### **Details of Computer Configuration in Computer Lab**

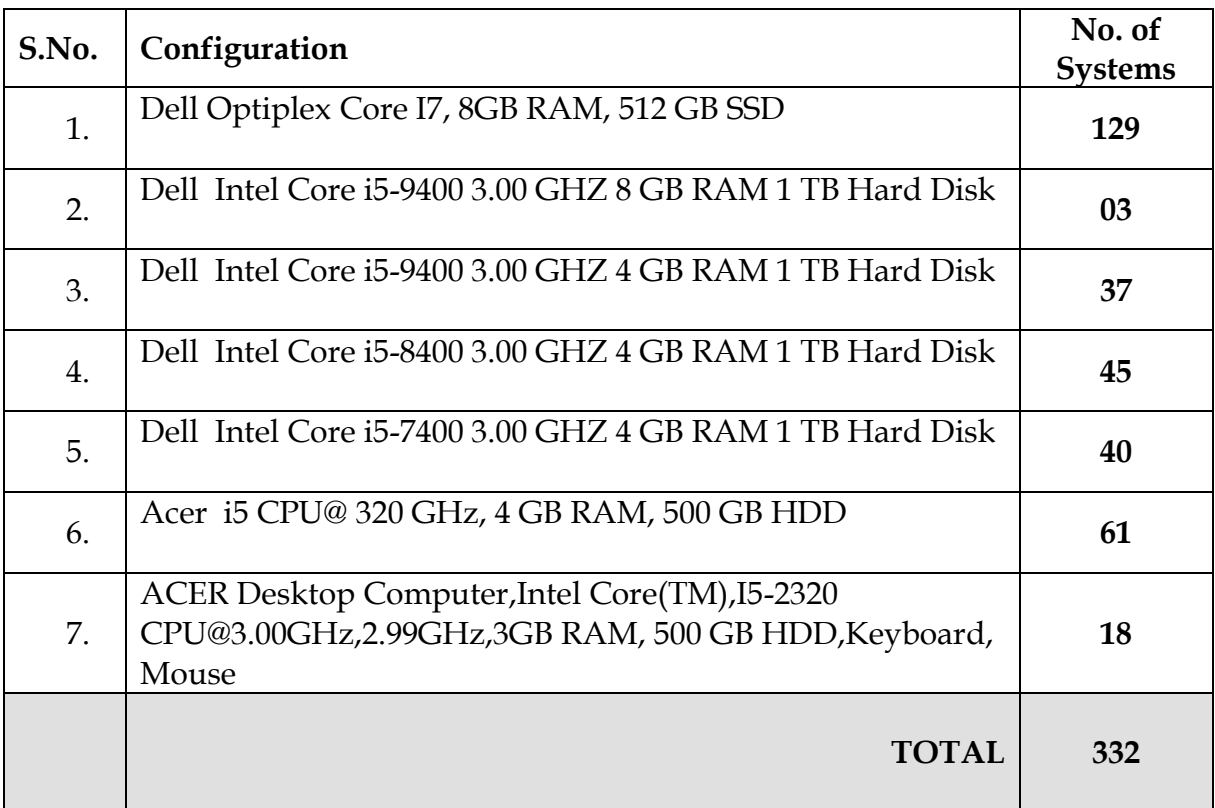

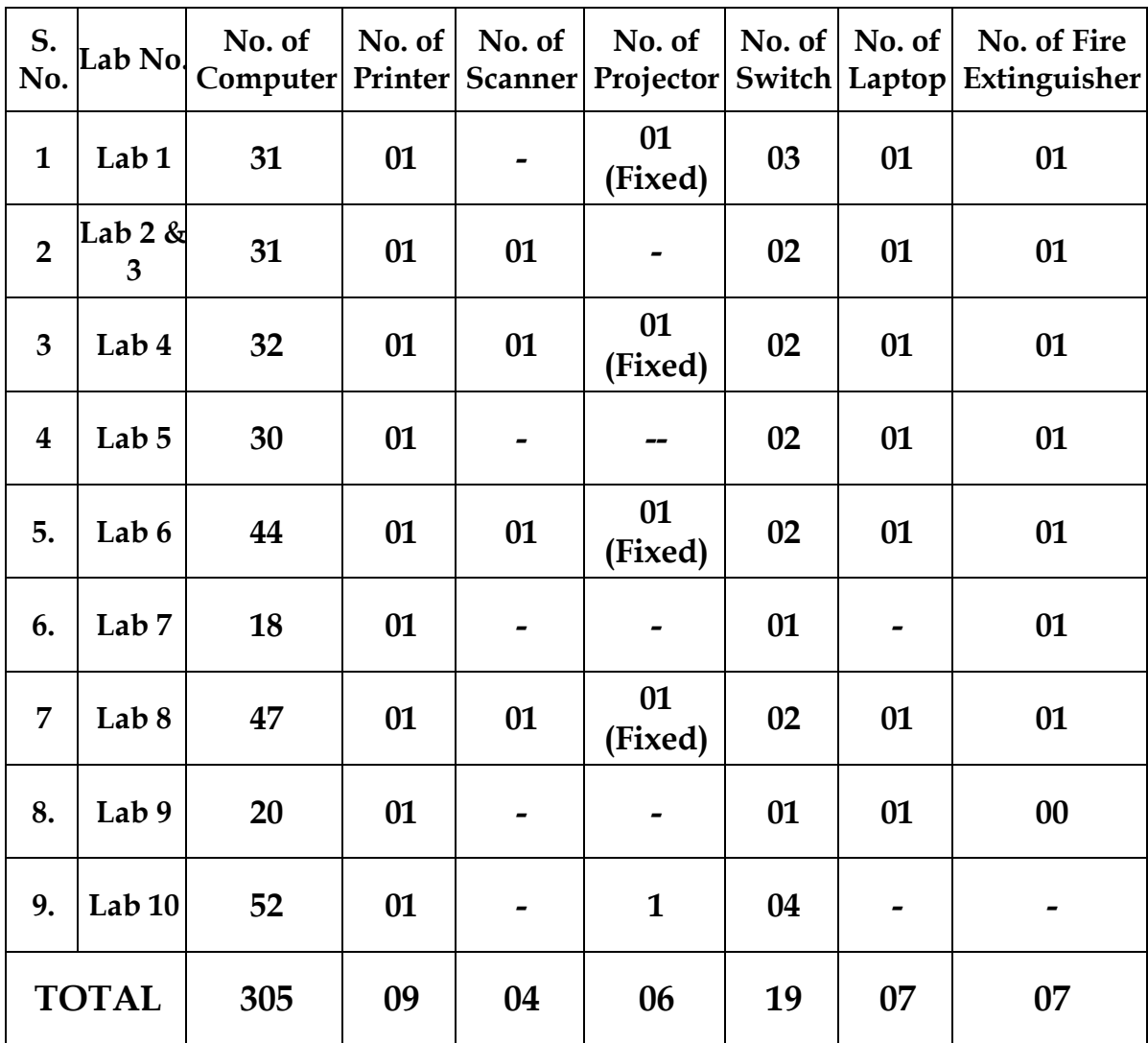

### **Details of Computers & Hardware installed in Computer Labs**

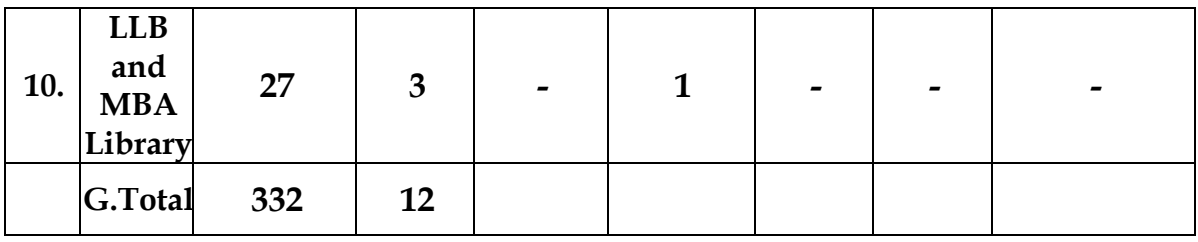

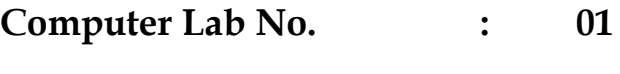

**Total No. of Computers : 31**

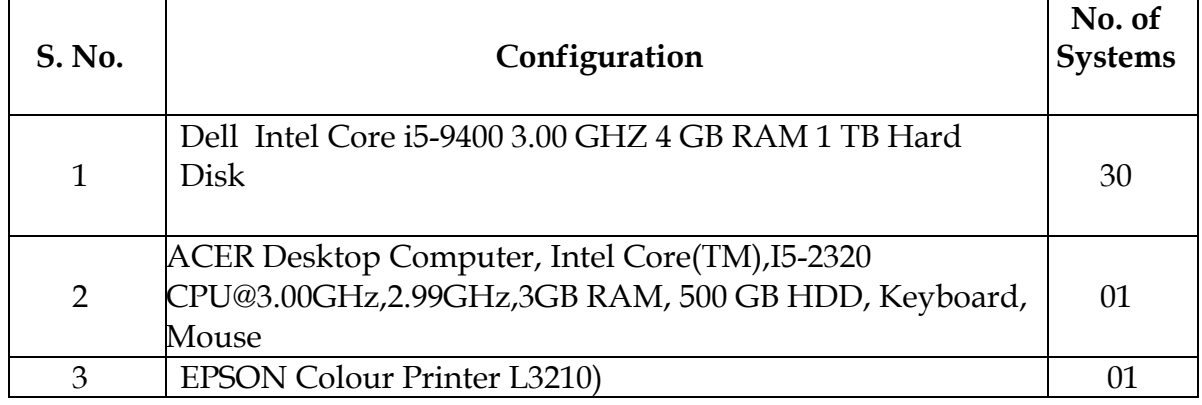

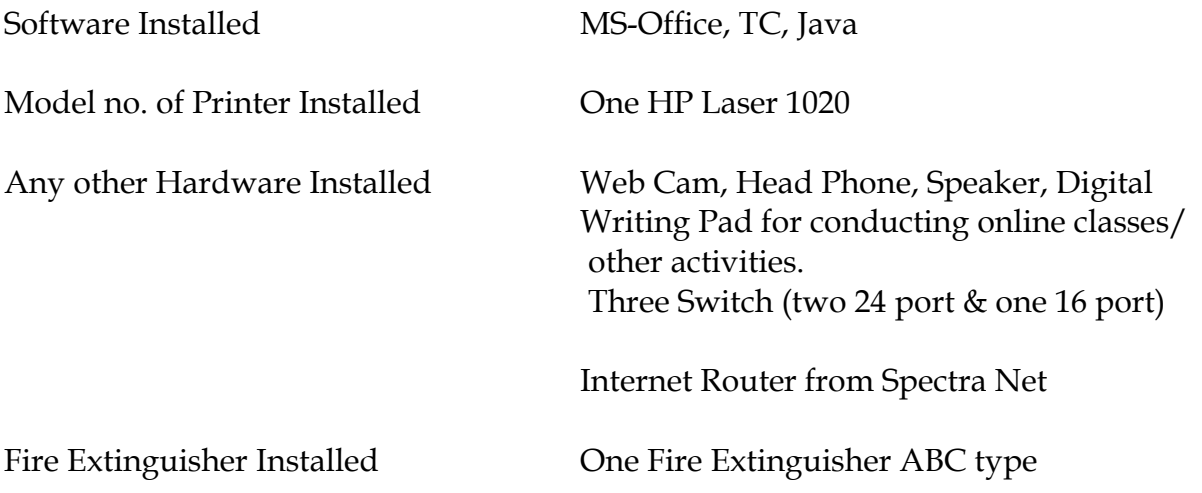

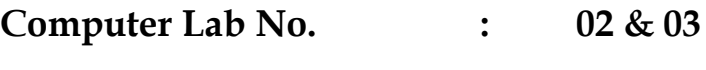

**Total No. of Computers: : 31**

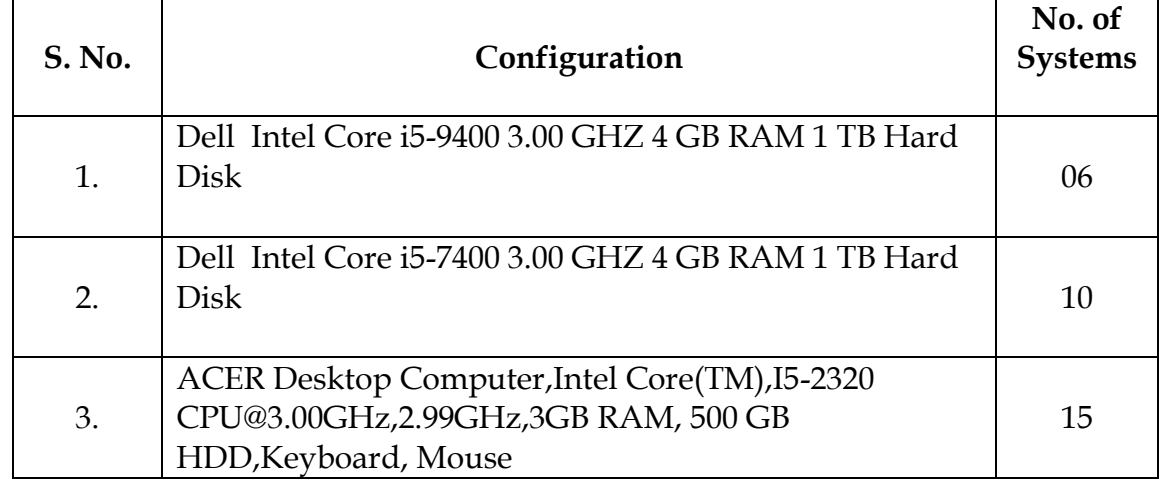

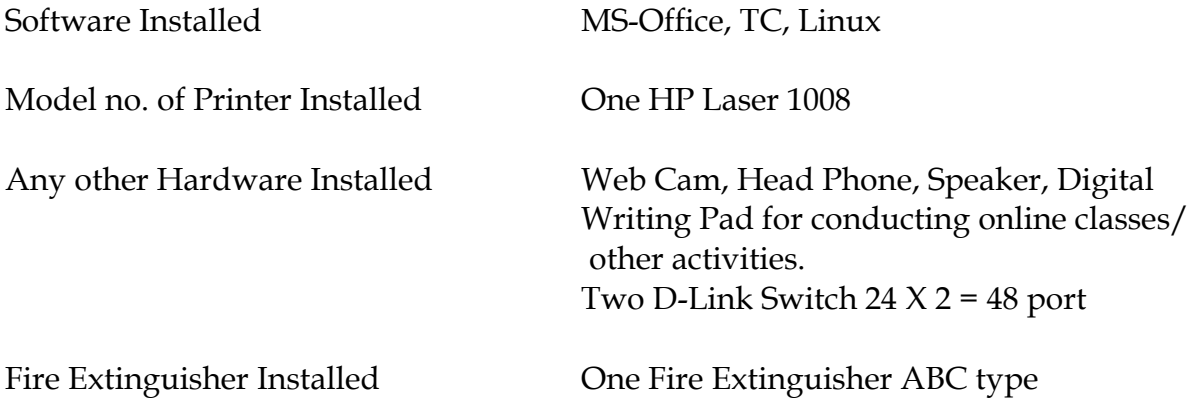

**Computer Lab No. : 04**

**Total No. of Computers : 32**

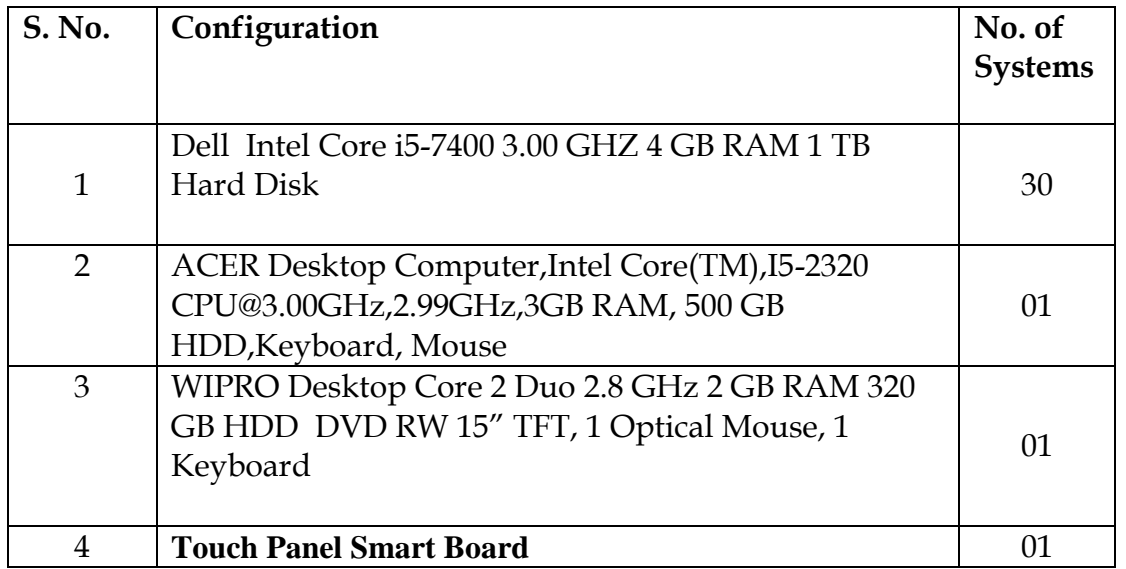

Model no. of Printer Installed One HP Laser Jet 1020 plus Scanner **One HP Scanjet G 2410** Projector **One Projector Benq** , MS502P, Res (800\*600 SUGA) Any other Hardware Installed Web Cam, Head Phone, Speaker, Digital Writing Pad for conducting online classes/ other activities. Two D-Link Switch 24  $X$  2 = 48 port Fire Extinguisher Installed One Fire Extinguisher ABC type

Software Installed MS-Office, TC, SQL

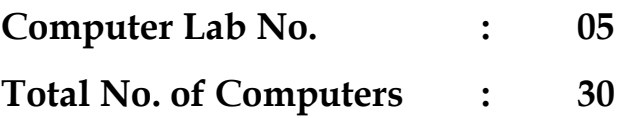

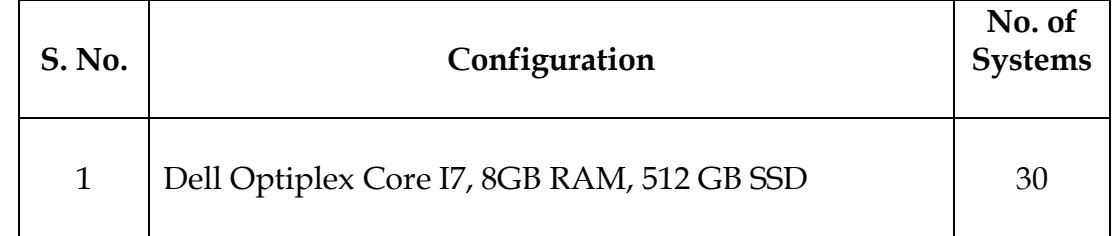

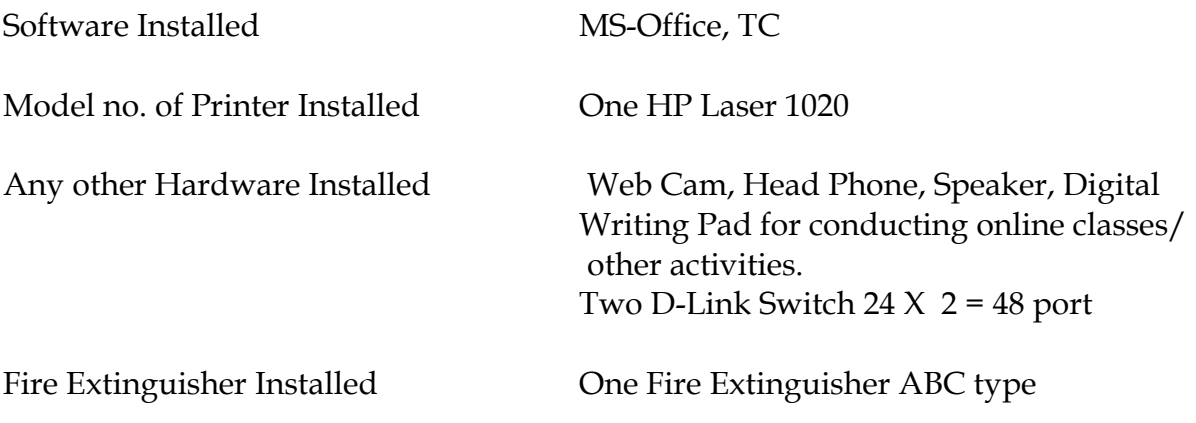

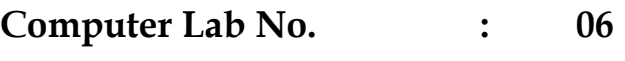

**Total No. of Computers : 44**

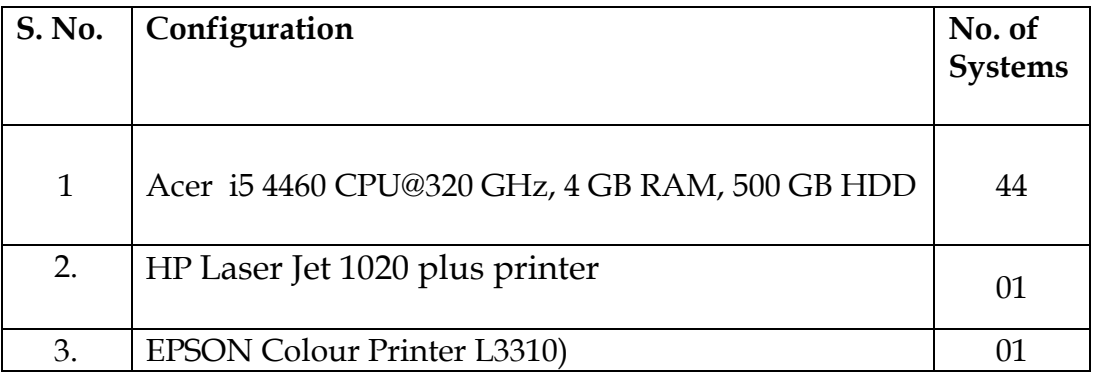

Software Installed MS-Office, TC, Linux Printer Installed EPSON 3110 Any other Hardware Installed Web Cam, Head Phone, Speaker, Digital Writing Pad for conducting online classes/ other activities. Two D-Link Switch  $24 X 2 = 48$  port Projector **One Projector** Fire Extinguisher Installed **One Fire Extinguisher ABC type** 

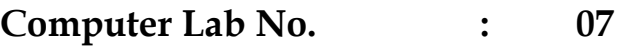

**Total No. of Computers : 18**

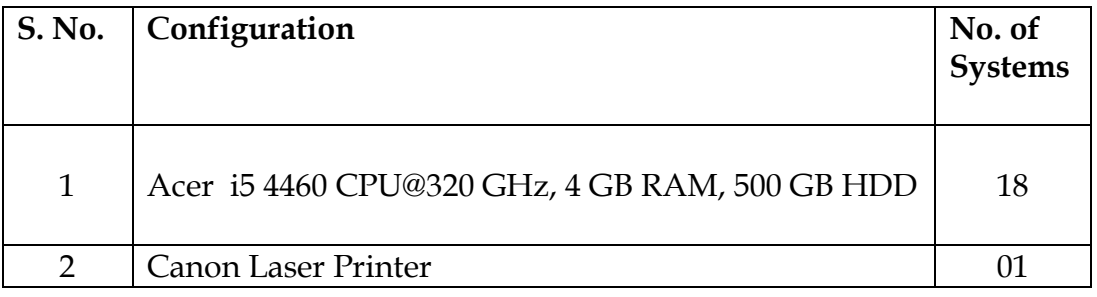

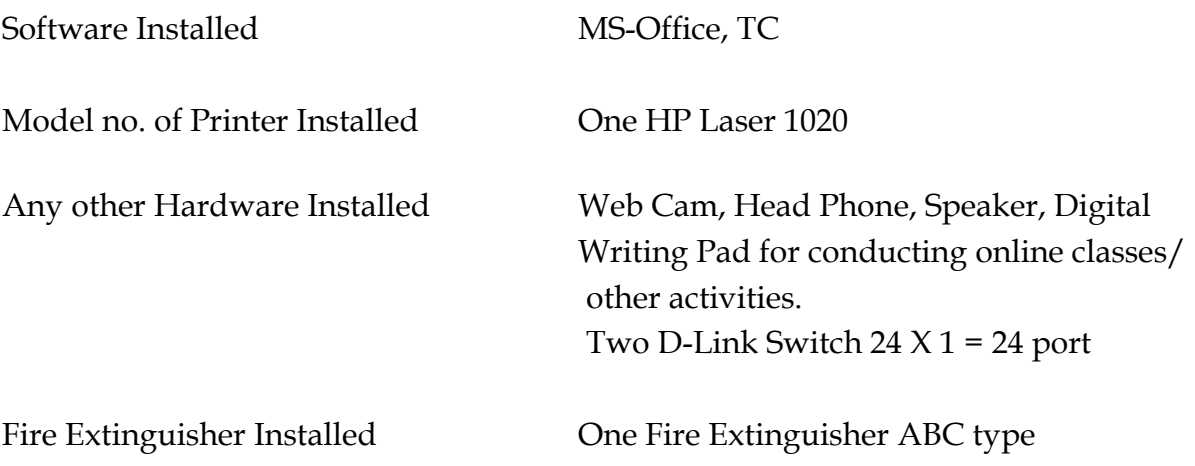

**Computer Lab No. : 08 (Research Lab)** 

**Total No. of Computers : 47**

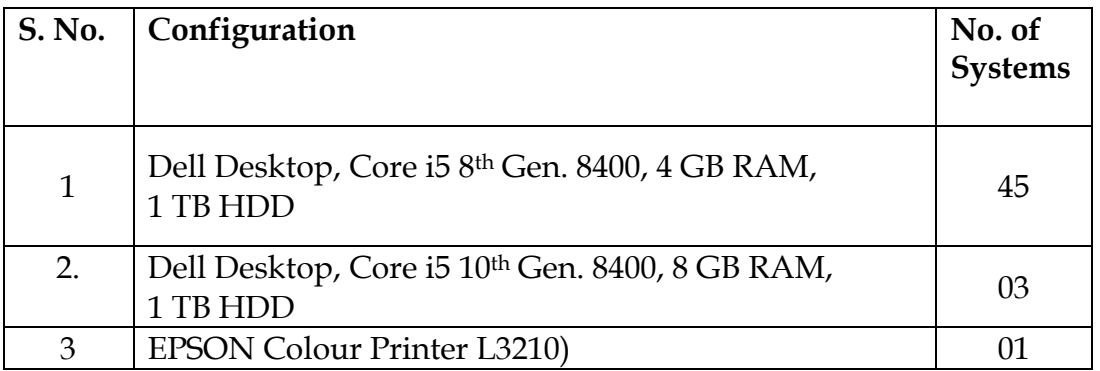

Software Installed Windows 10, MS-Office, TC.

Printer Installed EPSON L3250

Any other Hardware Installed Web Cam, Head Phone, Speaker, Digital Writing Pad for conducting online classes/ other activities. Two D-Link Switch  $24 \text{ X } 2 = 48$  port

Fire Extinguisher Installed **One Fire Extinguisher ABC type** 

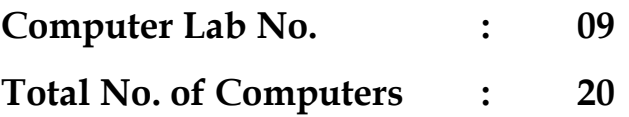

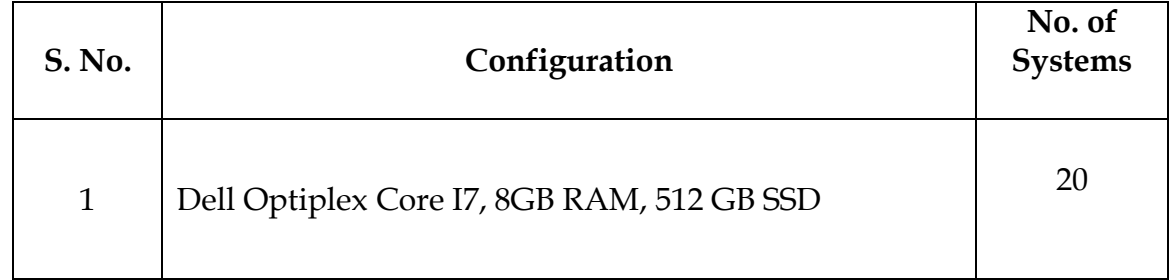

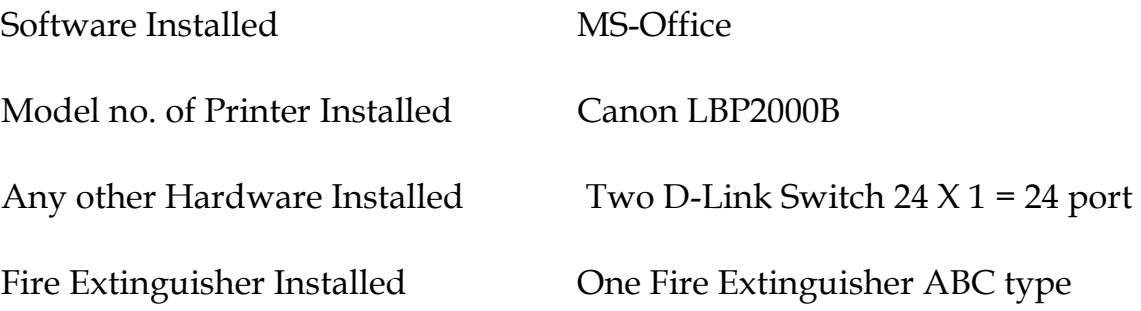

**Computer Lab No. : 10 (MBA Block) Total No. of Computers : 52**

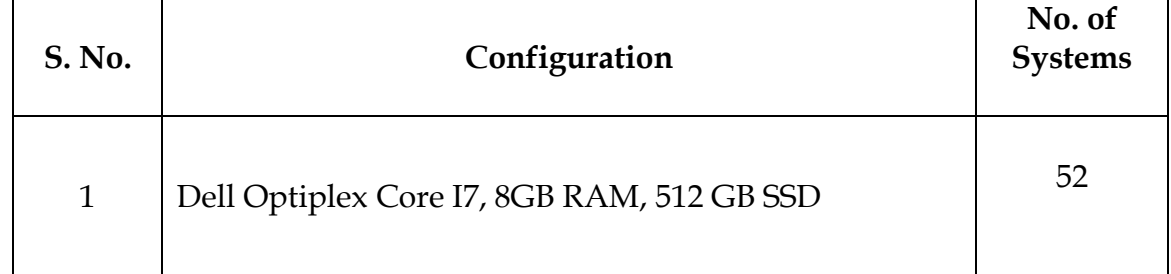

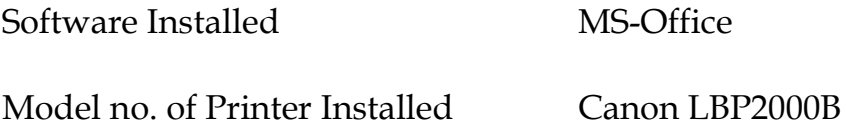

### **List of Licensed Software's**

- 1. Software for online classes : Microsoft Team
- 2. Microsoft Visual Studio 2010 (VB.net-2010)
- 3. Microsoft Campus Agreement for required software

#### **Department Wise details of Computer & Hardware**

#### **Department of Computer Application**

- **Total No. of LCD Projector: 06**
- **Two Installed in Lab 1 and Lab 4, Two Installed in class Room No.- 104 & 110 and 2 Portable**

**Total No. of Laptop: 05**

#### **Department of Business Administration**

- **Total No. of LCD Projector: 10 (Six installed in Room No.-201, 204, 301, 304, 401, 410)**
- **Two installed in Lab No. 6 and Research Lab and 02 portable.**

**Total No. of Laptop: 03**

#### **Department of Education:**

 **Total No. of LCD Projector : 01 (Installed in Room No.-04 )**

**Total No. of Laptop: 01**

**Department of Commerce:**

**Total No. of LCD Projector : 01 portable**

**For New Course : No. of Projector : 07 ( 2 for Lab and 5 For Class Rooms)**

**Total no of Projector in the Institute**  $:(06 + 10 + 1 + 1 + 7) = 25$ 

**Total No. of Laptop in the Institute : 09**

### **Details of Computer & Hardware installed in Staff Rooms / Office**

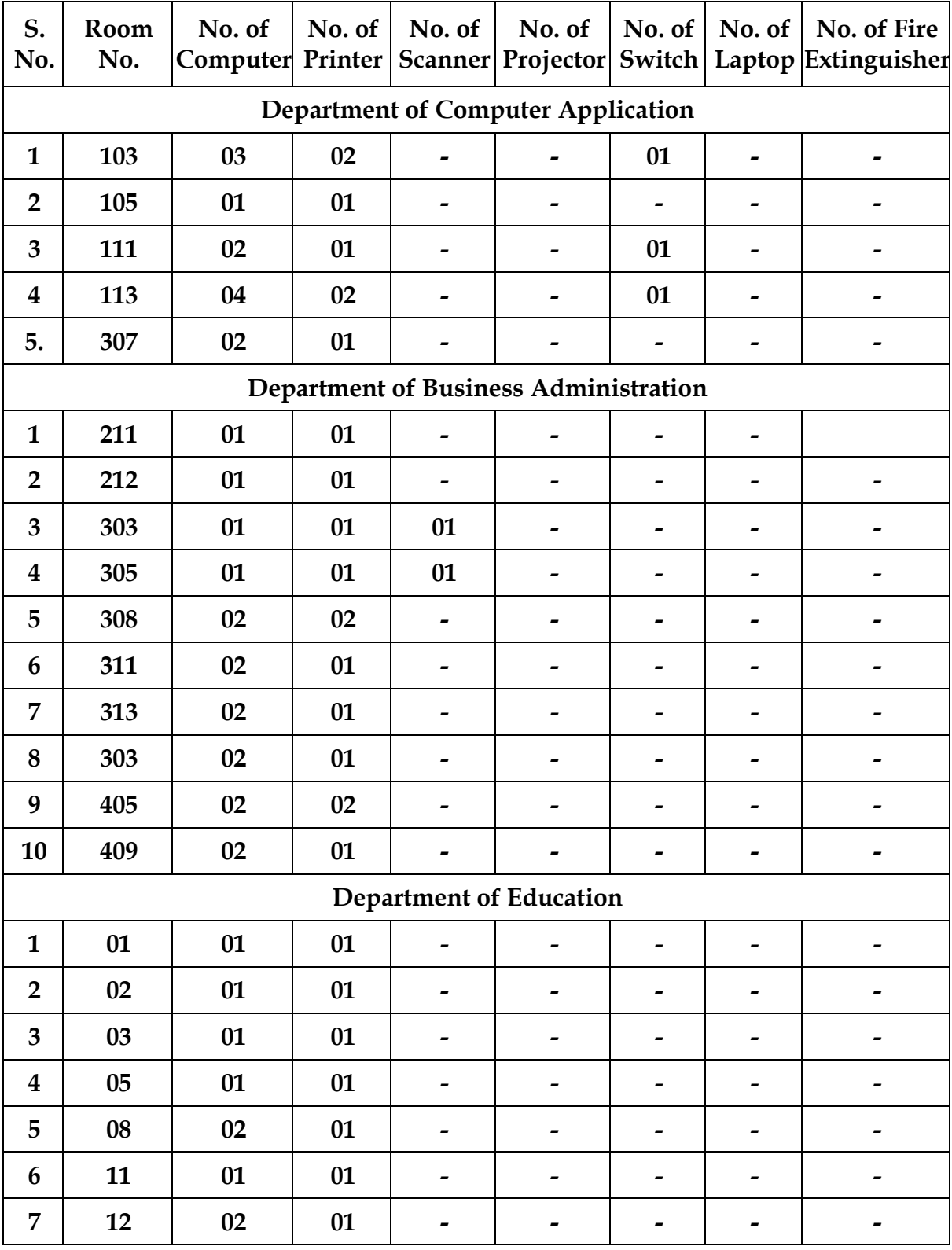

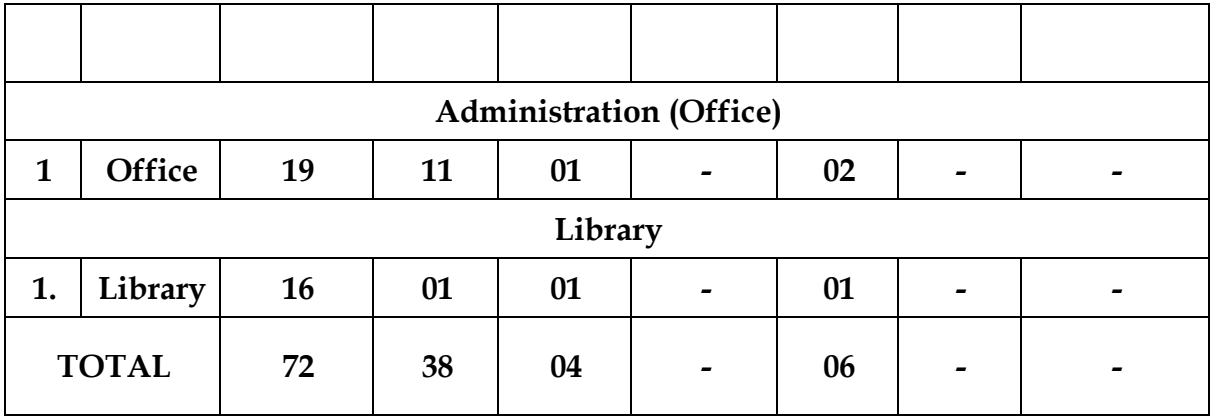

#### **Summary Details of Computer & Hardware installed in Computer Lab, Class Rooms & Staff Rooms**

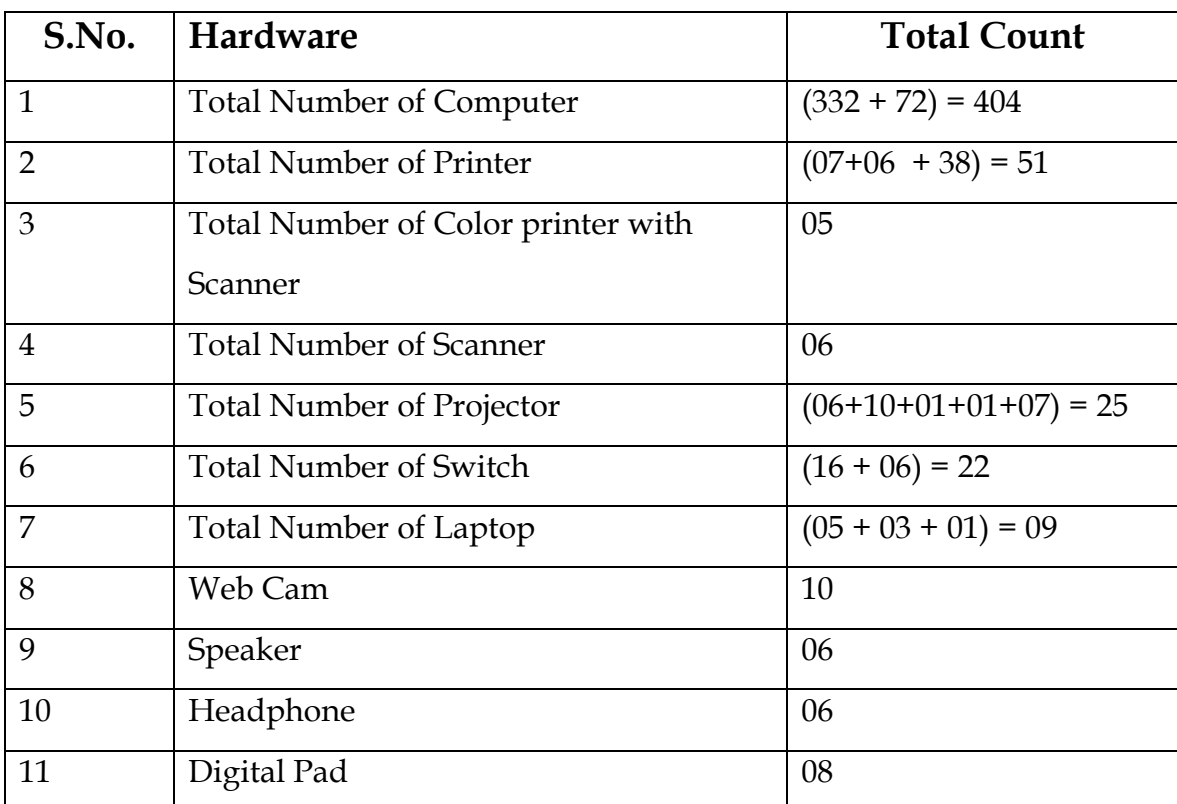